# حضرت علي(ع): ارزش هر كس به ميزان دانايي و تخصص اوست كارشناسي

# نعداد سوالات : تستي : 25 تشريحي : 5 زمان آزمون (دقيقه) : تستي : 60 تشريحي : 60 ت

**عنـــوان درس :** اصول كامپيوتر ۱٫مباني كامپيوتر و برنامه سازي,مباني كامپيوتروبرنامه سازي

**رشته تحصیلی/کد درس :** مهندسی کامپیوتر(نرم افزار),مهندسی فناوری اطلاعات (چندبخشی ),مهندسی کامپیوتر-نرم افزار(چندبخشی ),علوم كامپيوتر(چندبخشي ),مهندسي كامپيوتر(سخت افزار)چندبخشي 1115063 - ,مهندسي فناوري اطلاعات 1115135 - ,علوم كامپيوتر 1115161 - ,علوم كامپيوتر1511018

آرايه چيست؟ 1 -

- ا . تعدادي متغيركه هم نوع هستند و بدنبال هم تعريف مي شوند و توسط يک عدد بنام انديس مي توان به آنها دسترسي داشت.
- ۲ . تعدادی از خانه های حافظه که هم نوع بوده و بدنبال هم تعریف می شوند و توسط یک عدد بنام اندیس می توان به آنها دسترسی داشت. .
	- ۰۳ یک متغیر که دارای طول (تعداد خانه ها)باشد. .
	- ۰۴ متغیری است که می تواند تعدادی مقدار مختلف را در خود نگه دارد. .

# نحوه عمل جستجوي خطي چگونه است؟ 2 -

- ۱. ابتدا کلیه مقادیر را گرفته و سپس بدنبال مقدار موردنظر می گردد.
- ۲. مقادیر را یک به یک دریافت کرده و هربار که مقداری را دریافت می کند، آن را با مقدار مورد جستجو مقایسه می نماید. .
- ۰۳ ابتدا کلیه مقادیر دریافت شده و سپس هرکدام از مقادیر دریافتی با مقدار مورد جستجو مقایسه می شود تا درنهایت اندیس آن نمایش داده شود. .
	- ۴ . مقادیر را بصورت مرتب شده دریافت کرده و سپس با مقدار میانی مقایسه می کند. این روش تا رسیدن به اندیس خانه حاوی مقدار تکرار مے شود. .

### كداميك از دستگاه هاي زير، بعنوان ابزار ورودي – خروجي در كامپيوتر استفاده مي شود؟ 3 -

 $\sim$  (Digitizer) <sup>1</sup>. رقمی ساز Modem( ) (Floppy Disk) 
\$ : 9 . . ۰۱ یویشگر (Scanner) (Scanner) . ۲

### كلمات ذخيره شده در زبان پاسكال چه مي باشند ؟ 4 -

- ۱. شناسه هایی هستند که در آنها مقادیر متفاوت قابل ذخیره سازی می باشند.
	- ۰۲ متغیرهای از پیش تعریف شده توسط طراح زبان می باشد. .
- ۰. شناسه هایی که مترجم زبان آنها را می شناسد و اعمال خاصی را انجام می دهند. .
	- ۰۴ ثابت های از پیش تعریف شده ای که برنامه نویس می تواند به آنها اضافه کند. .

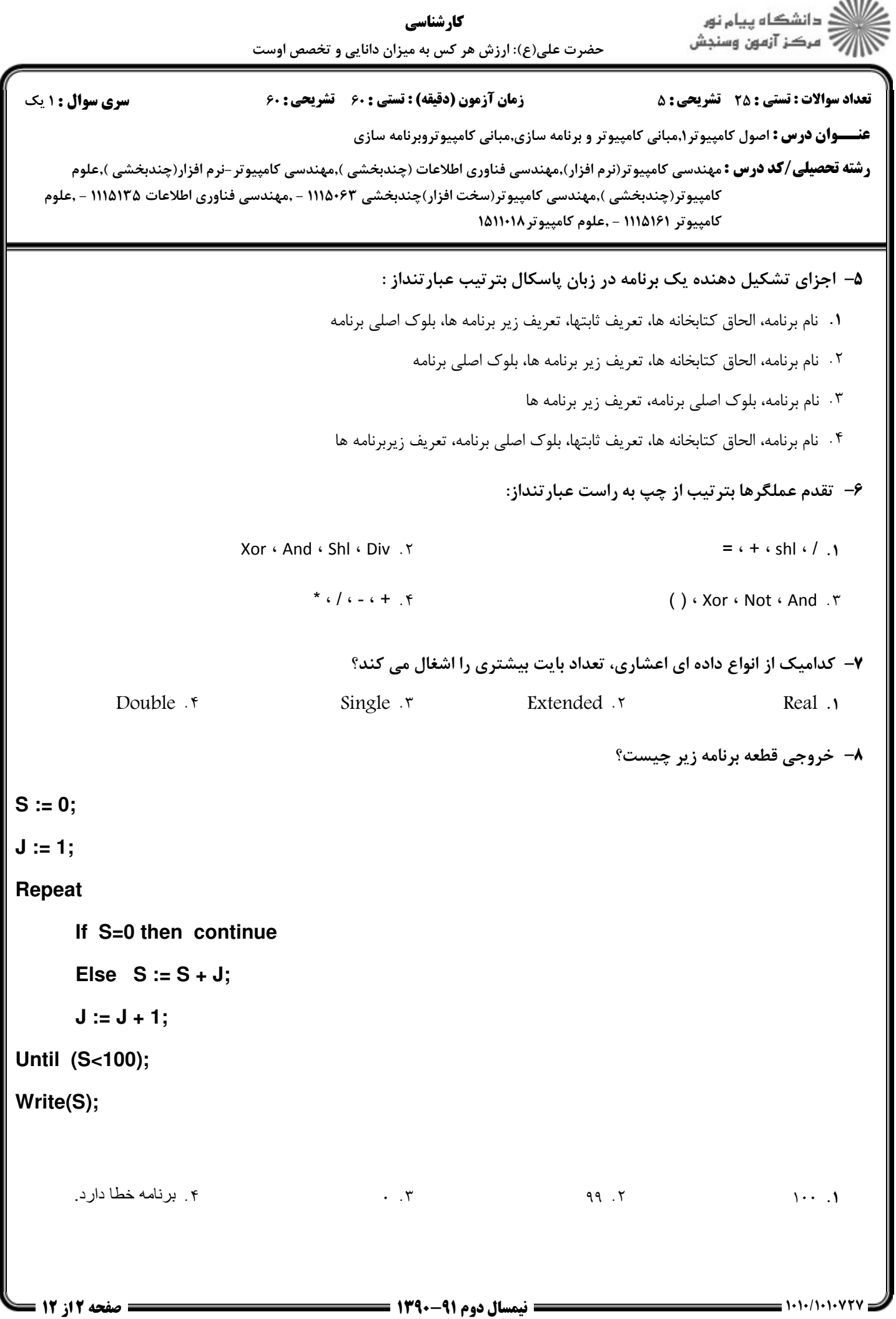

 $1.111$ 

ا<br>آگ دانشگاه پيام نور<br>آج " مرکز آزمون وسنجش كارشناسي حضرت علي(ع): ارزش هر كس به ميزان دانايي و تخصص اوست نعداد سوالات : تستي : 25 تشريحي : 58 زمان آزمون (دقيقه) : تستي : 60 تشريحي : 60 بمر تسوال : 1 يك **عنـــوان درس :** اصول كامپيوتر ۱٫مباني كامپيوتر و برنامه سازي,مباني كامپيوتروبرنامه سازي **رشته تحصیلی/کد درس :** مهندسی کامپیوتر(نرم افزار),مهندسی فناوری اطلاعات (چندبخشی ),مهندسی کامپیوتر-نرم افزار(چندبخشی ),علوم كامپيوتر(چندبخشي ),مهندسي كامپيوتر(سخت افزار)چندبخشي 1115063 - ,مهندسي فناوري اطلاعات 1115135 - ,علوم كامپيوتر 1115161 - ,علوم كامپيوتر1511018

دستور داخلي حلقه هاي زير چند مرتبه اجرا مي شود؟ 9 -

#### **For i:=-5 to 5 do**

**For j:=-3 to i do**

**While (i+j<10) do Write(j:3);**

 $\mathsf{R}$  1  $\mathcal{F}$  . T

 $\mathcal{F}$  .  $\mathcal{F}$  $.6$   $.6$ 

 $FA$  :  $t$ 

:p حلقه بي نهايت مرتبه اجرا مي شود.

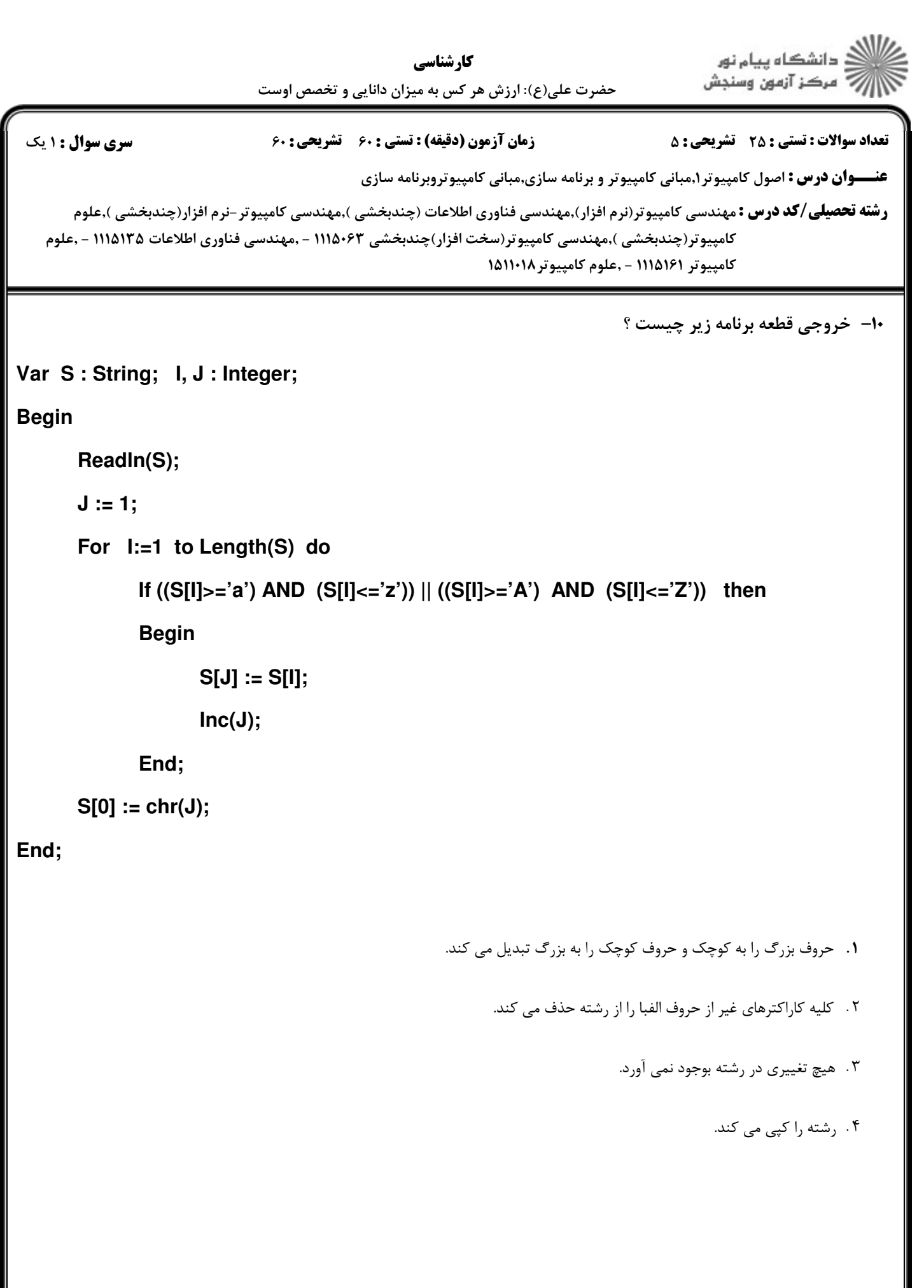

.<br>ڏ دانشڪاه پيام نور<br>\* مرڪز آزمون وسنڊش كارشناسي حضرت علي(ع): ارزش هر كس به ميزان دانايي و تخصص اوست نعداد سوالات : تستي : 25 تشريحي : 58 زمان آزمون (دقيقه) : تستي : 60 تشريحي : 60 بمر تسوال : 1 يك **عنـــوان درس :** اصول كامپيوتر ۱٫مباني كامپيوتر و برنامه سازي,مباني كامپيوتروبرنامه سازي **رشته تحصیلی/کد درس :** مهندسی کامپیوتر(نرم افزار),مهندسی فناوری اطلاعات (چندبخشی ),مهندسی کامپیوتر-نرم افزار(چندبخشی ),علوم كامپيوتر(چندبخشي ),مهندسي كامپيوتر(سخت افزار)چندبخشي 1115063 - ,مهندسي فناوري اطلاعات 1115135 - ,علوم كامپيوتر 1115161 - ,علوم كامپيوتر1511018 خروجي برنامه زير چيست ؟ 11 - **Var n, m : Integer; Begin m := 0; Read(n); While (n>0) do Begin If NOT(n mod 2<>0) AND (n mod 3=0) then Inc(m); n := n – 1; End; Writeln(m); End.** تعداد اعدادي كه بر 2 بخش پذير نيستند و كوچكتر از n مي باشند. 1 . تعداد اعدادي كه بر 3 بخش پذير هستند و كوچكتر از n مي باشند. 8 . تعداد اعدادي كه بر 6 بخش پذير هستند و كوچكتر از n مي باشند. 9 . تعداد اعدادي كه بر 2 بخش پذير نيستند ولي بر 3 بخش پذير هستند و كوچكتر از n مي باشند. : . كداميك از توابع زير بخش صحيح يك عدد اعشاري را از نوع داده اي صحيح برمي گرداند؟ 12 - Frac Int Trunc Round . . . . : 9 8 1

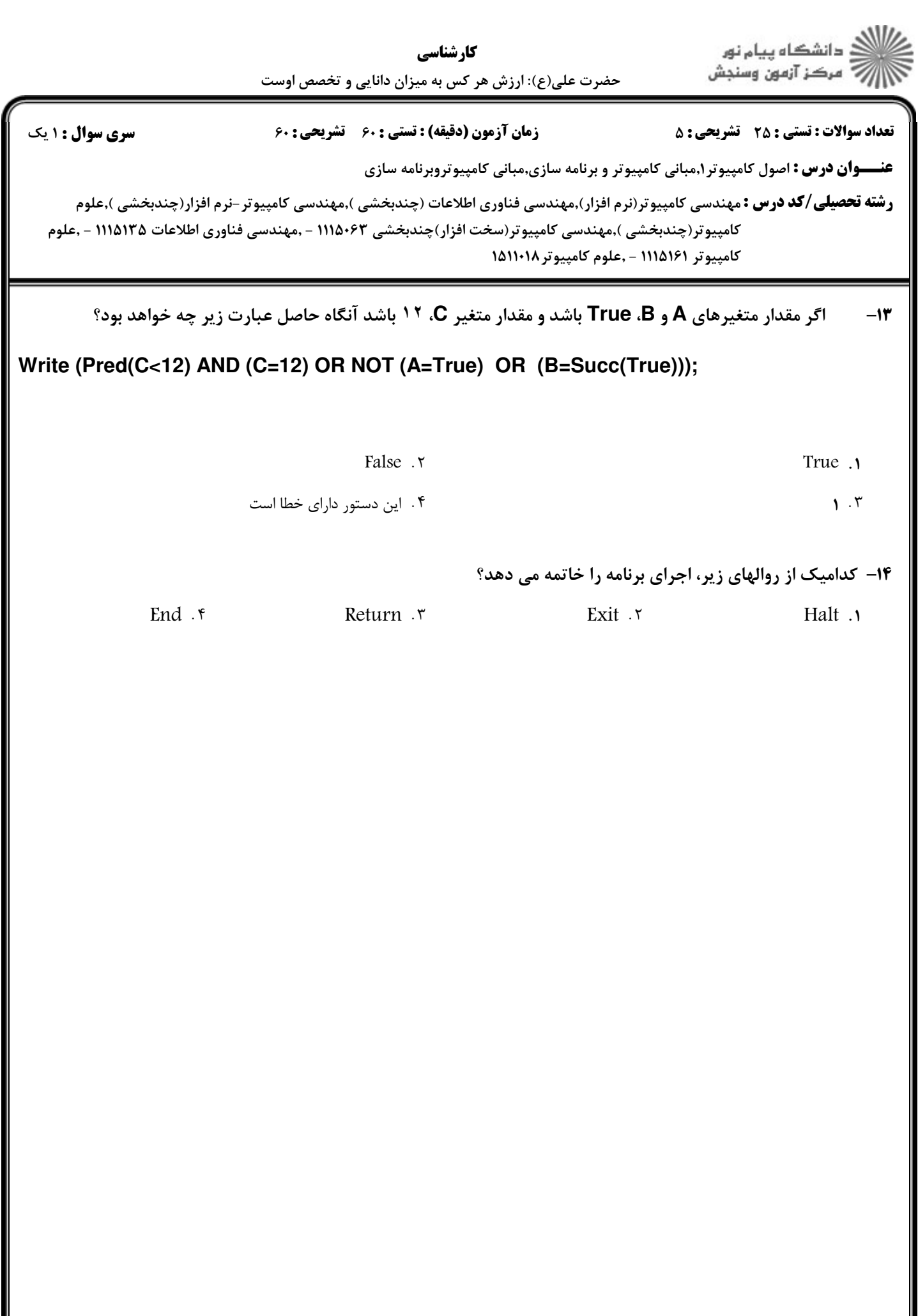

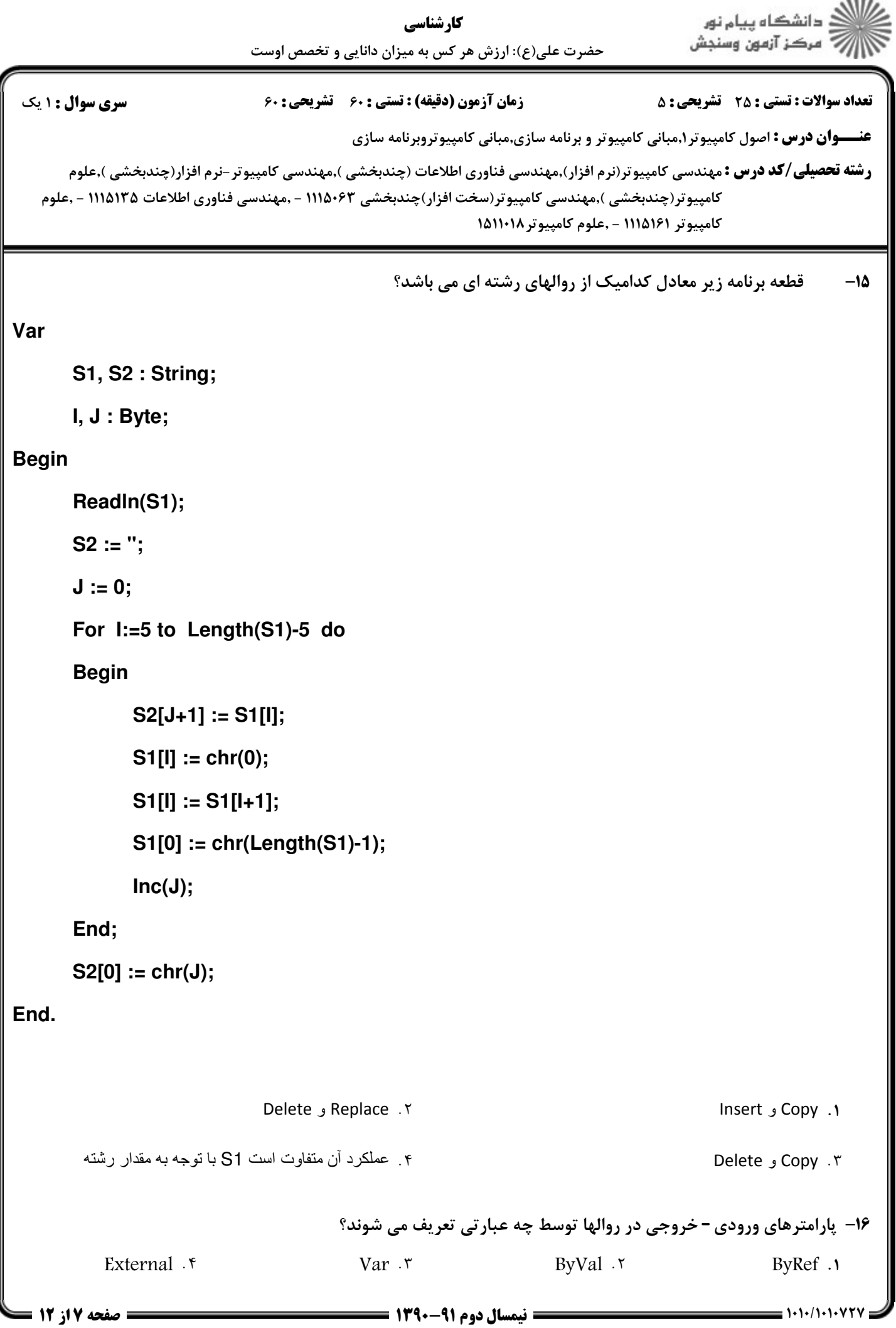

ا<br>ڪ دانشڪاه پيا<sub>م</sub> نور<br>7- مرڪز آزمون وسنڊش كارشناسي حضرت علي(ع): ارزش هر كس به ميزان دانايي و تخصص اوست نعداد سوالات : تستي : 25 تشريحي : 58 زمان آزمون (دقيقه) : تستي : 60 تشريحي : 60 بمر تسوال : 1 يك **عنـــوان درس :** اصول كامپيوتر ۱٫مباني كامپيوتر و برنامه سازي,مباني كامپيوتروبرنامه سازي **رشته تحصیلی/کد درس :** مهندسی کامپیوتر(نرم افزار),مهندسی فناوری اطلاعات (چندبخشی ),مهندسی کامپیوتر-نرم افزار(چندبخشی ),علوم كامپيوتر(چندبخشي ),مهندسي كامپيوتر(سخت افزار)چندبخشي 1115063 - ,مهندسي فناوري اطلاعات 1115135 - ,علوم كامپيوتر 1115161 - ,علوم كامپيوتر1511018 تفاوت روالها با توابع در چيست ؟ 17 - 1. توابع تنها يک خروجي دارند ولي روالها خروجي ندارند. ۰۲ توابع حداقل یک خروجی دارند ولی روالها می توانند بدون خروجی باشند. . ۰. توابع تنها یک خروجی دارند و روالها نیز می توانند خروجی داشته باشند. . ۰۴ توابع و روالها هيچ تفاوتي با يكديگر ندارند. . ۱۸- مقادير پارامترهاي B و C و D بترتيب ۹ و ۴ و ۱ باشند آنگاه خروجي تابع زير چه مقداري است ؟ **Function A (B, C, D : Word):Word; Begin If (B Mod D = 0) AND (C Mod D=0) Then A:= D Else A:= A(B, C , D-1); End;** . . . .  $\mathbf{r}$   $\mathbf{r}$   $\mathbf{r}$   $\mathbf{r}$   $\mathbf{r}$   $\mathbf{r}$   $\mathbf{r}$   $\mathbf{r}$   $\mathbf{r}$   $\mathbf{r}$   $\mathbf{r}$   $\mathbf{r}$   $\mathbf{r}$  $\mathbf{r} \cdot \mathbf{r}$  ,  $\mathbf{r} \cdot \mathbf{r}$  ,  $\mathbf{r} \cdot \mathbf{r}$  ,  $\mathbf{r} \cdot \mathbf{r}$  ,  $\mathbf{r} \cdot \mathbf{r}$ خروجي قطعه برنامه زير كدام است؟ -19 **for i:=1 to 5 do for j:=1 to 15 do Writeln('pascal');** 8 1 . . ۰۲ ۷۵بار pascal چاپ می شود ۰ م ۱بار pascal چاپ می شود $\delta$ ۰ قهره ۰۴ ارا, pascal چاپ می شود . ۴ میل است. ۴ .

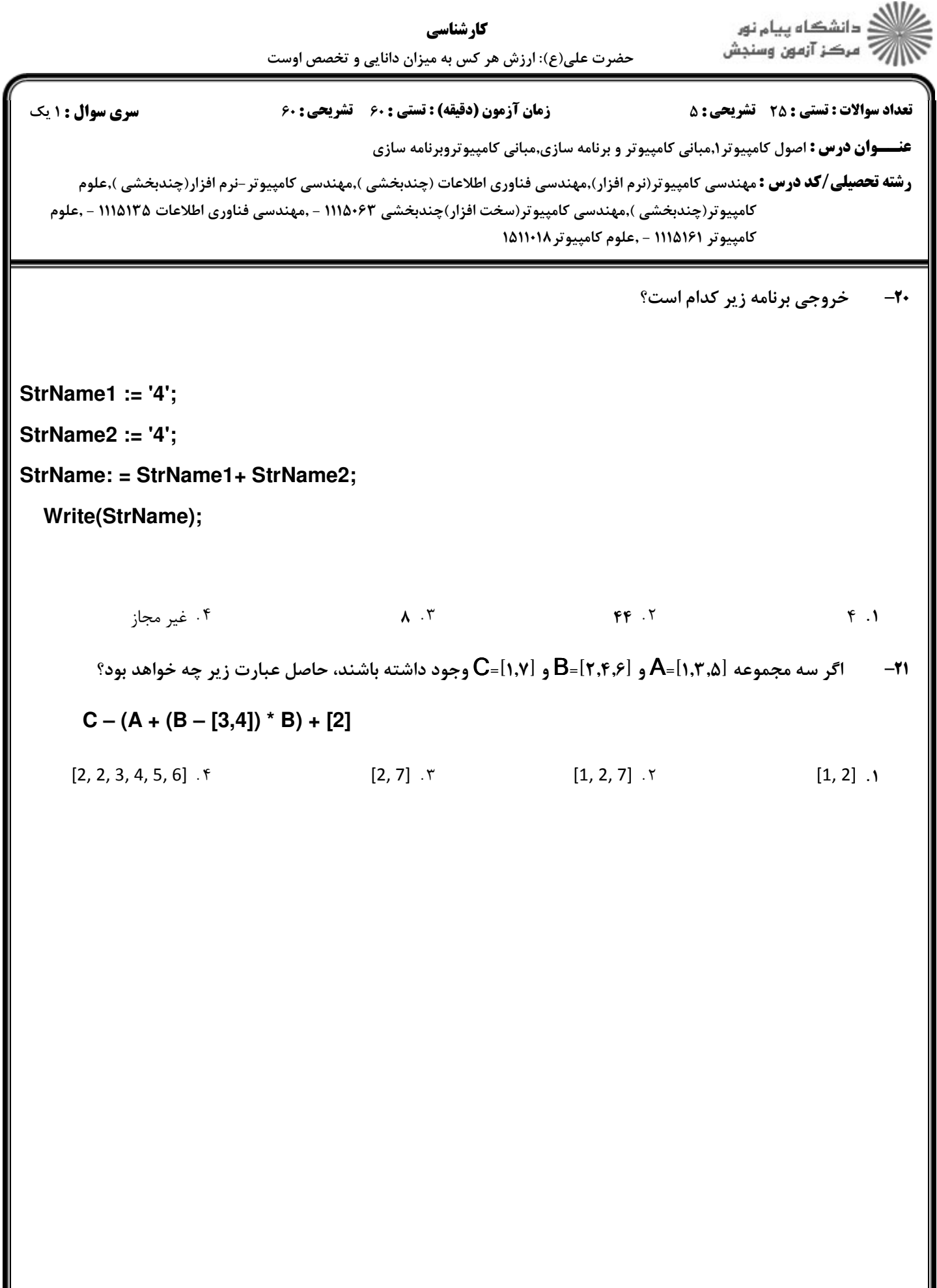

ا<br>آگ دانشگاه پيام نور<br>آج " مرکز آزمون وسنجش كارشناسي حضرت علي(ع): ارزش هر كس به ميزان دانايي و تخصص اوست نعداد سوالات : تستي : 25 تشريحي : 5 زمان آزمون (دقيقه) : تستي : 60 تشريحي : 60 ت **عنـــوان درس :** اصول كامپيوتر ۱٫مباني كامپيوتر و برنامه سازي,مباني كامپيوتروبرنامه سازي **رشته تحصیلی/کد درس :** مهندسی کامپیوتر(نرم افزار),مهندسی فناوری اطلاعات (چندبخشی ),مهندسی کامپیوتر-نرم افزار(چندبخشی ),علوم كامپيوتر(چندبخشي ),مهندسي كامپيوتر(سخت افزار)چندبخشي 1115063 - ,مهندسي فناوري اطلاعات 1115135 - ,علوم

كامپيوتر 1115161 - ,علوم كامپيوتر1511018

ركورد زير چند بايت اشغال مي كند؟ 22 -

**Type R = Record**

**A, B: Longint;**

**C : String[10];**

**D : Record**

**A : String[20];**

**E : Byte;**

**End;**

**End;**

 $41.7$   $42.5$  $\mathsf{r}$  and  $\mathsf{r}$  and  $\mathcal{L}$ 

39 اين تعريف ركورد داراي اشكال مي باشد.  $\mathcal{C}$  9  $\mathcal{C}$  9  $\mathcal{F}$  and  $\mathcal{F}$  and  $\mathcal{F}$  are  $\mathcal{F}$  and  $\mathcal{F}$  are  $\mathcal{F}$  and  $\mathcal{F}$  are  $\mathcal{F}$  and  $\mathcal{F}$  are  $\mathcal{F}$  and  $\mathcal{F}$  are  $\mathcal{F}$  are  $\mathcal{F}$  and  $\mathcal{F}$  are  $\mathcal{F}$  are  $\mathcal{F}$  and  $\mathcal{F}$  are

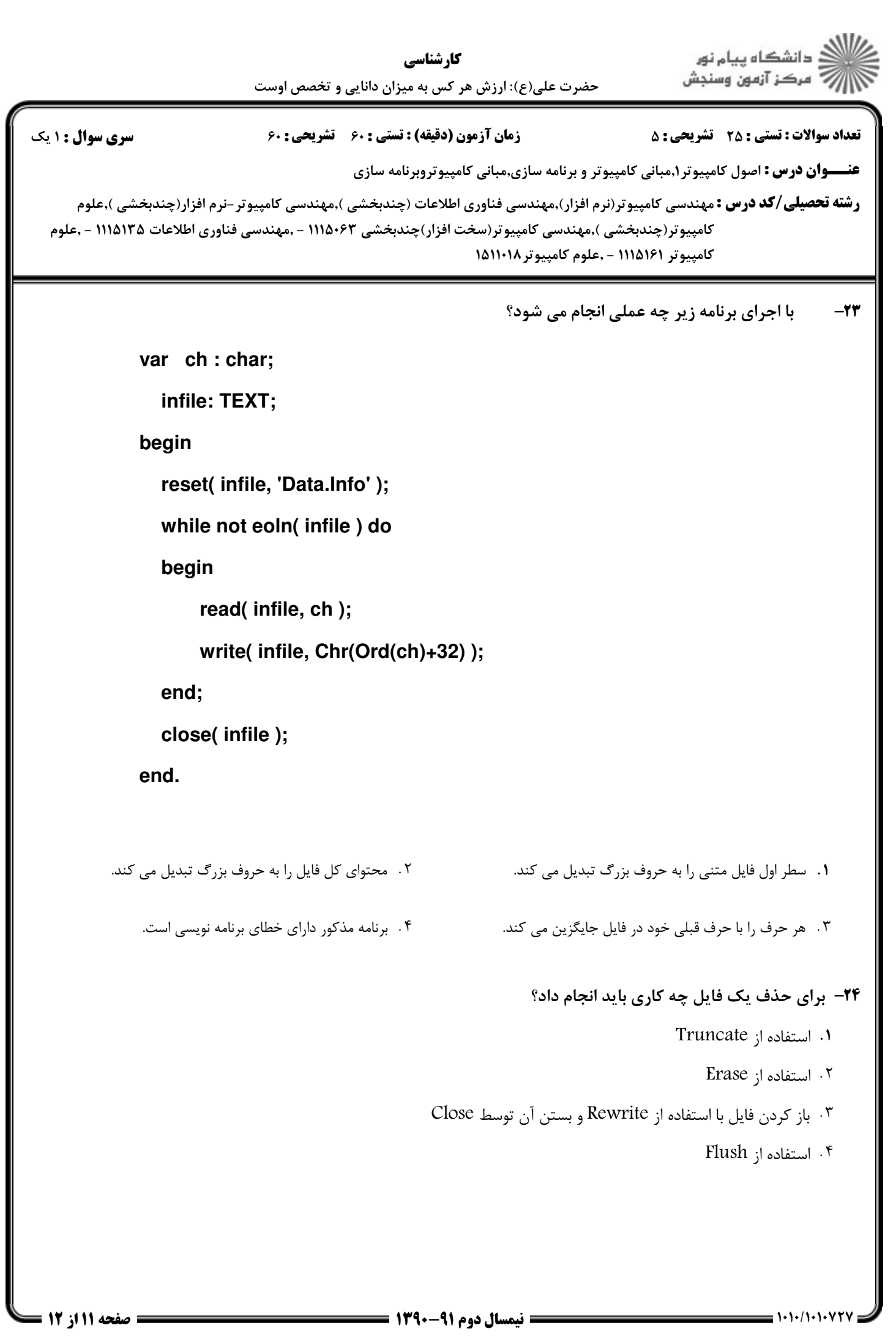

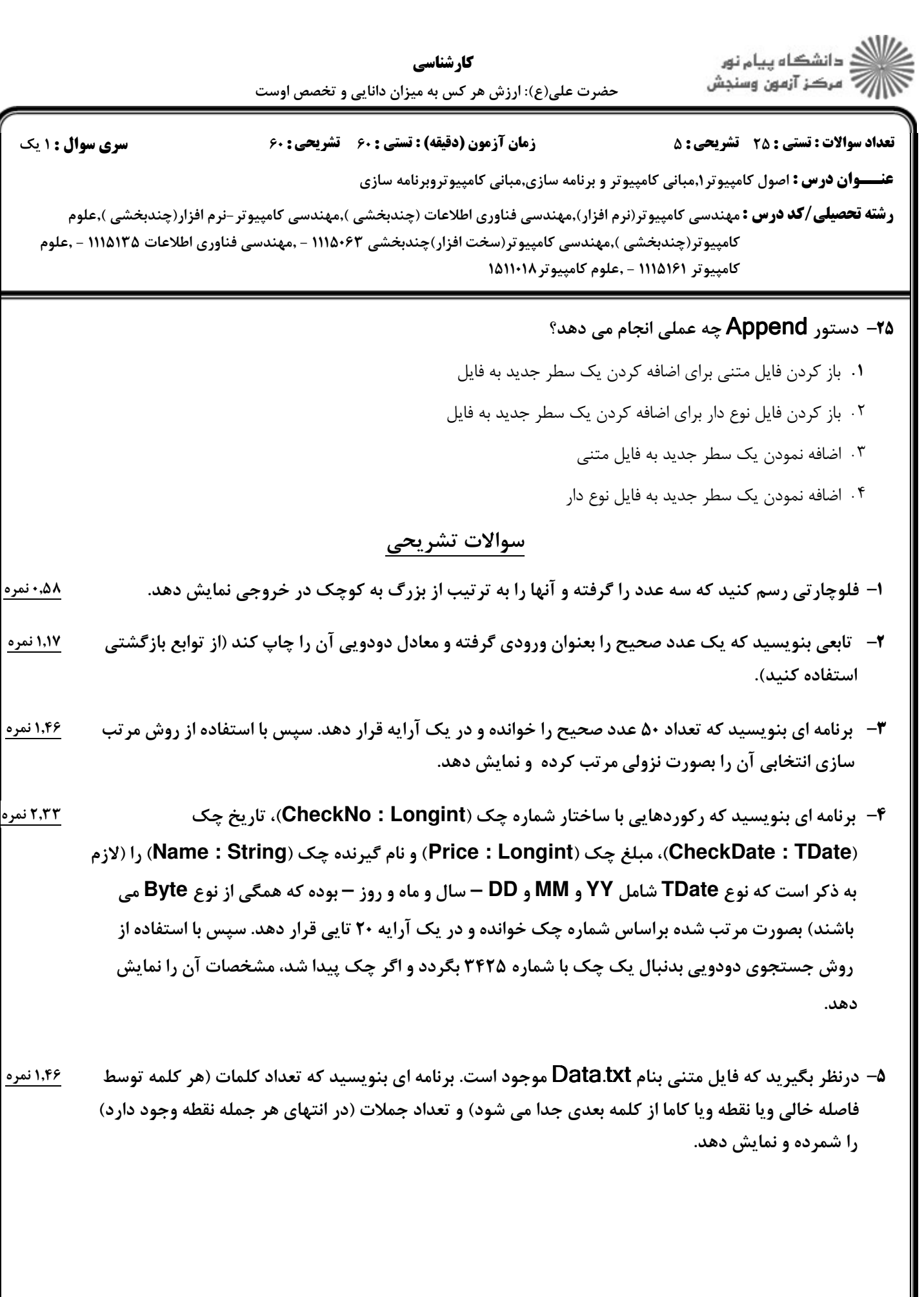